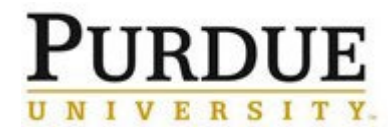

In the event an account was charged in error or incorrectly, a refund and a new corrected charge must be processed in iLab. The process below outlines the required steps and documentation for completing these tasks. A Correcting Document – iLab must be completed and appropriate signatures obtained.

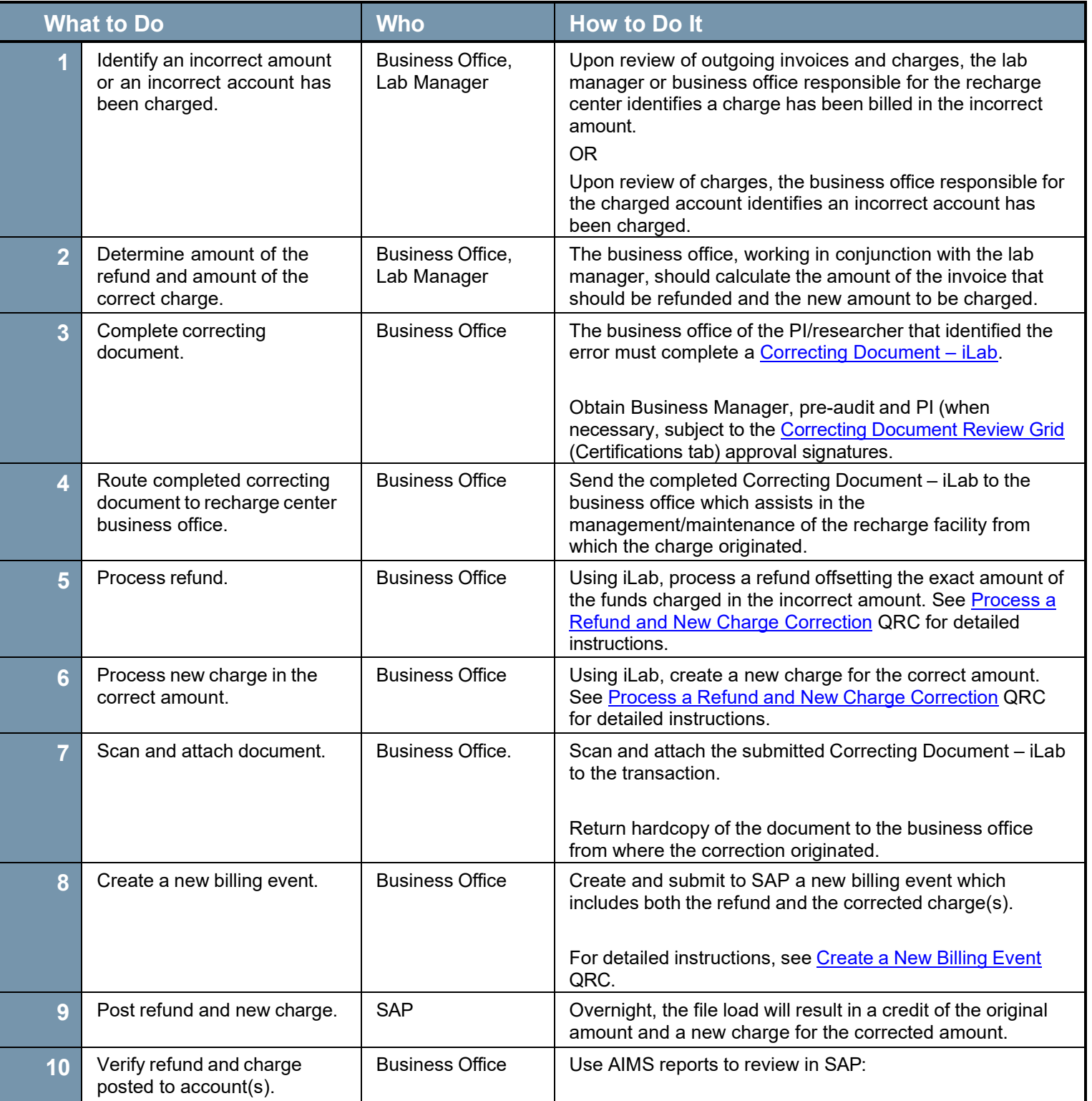